# **Нейронная сеть для автономного марсохода**

**г.Волковыск 2017 г.**

#### **Введение**

**Беларусь принимает активное участие в космических программах, например в настоящее время в стадии реализации находится еще одна программа Союзного государства «Мониторинг-СГ» (2013–2017 гг.)**

**Что касается перспектив развития космических исследований в Беларуси, то в настоящий момент с российской стороной обсуждается возможность расширения сотрудничества не только по союзным программам, но и при выполнении проектов в рамках таких национальных космических программ, как освоение Луны и Марса.**

## **Цели работы**

**Мы ставим задачу, разработать софт для автоматизации работы исследовательского марсохода в условиях отсутствия внешнего управления.**

## **Задачи**

- **● Составить алгоритм работы.**
- **● Выбрать метод реализации алгоритма.**
- **● Написать исходный код программного обеспечения.**
- **● Тестирование программы.**
- **● Выводы.**
- **● Дальнейшие перспективы.**

## **Гипотеза**

 **Рассмотрим гипотетическую ситуацию в которой марсоход оказался без связи и должен продолжать выполнять исследовательские задачи. Марсоход имеет грузовой отсек на 10 образцов , солнечную батарею и аккумулятор ,полного заряда которого хватает на 50 километров. При работе в автономном режиме марсоход должен учитывать следующие параметры: расстояние до базы, заряд аккумулятора, наличие солнца, загруженность грузового отсека. Существует два метода реализации автономного выбора: посредством функций сравнения и с помощью Искусственных Нейронных Сетей**.

## **Почему именно ИНС?**

 **Почему именно ИНС? Марсоход должен принимать решение в самых неожиданных ситуациях, которые не всегда можно предугадать и учесть при разработке алгоритма сравнения. Если использовать функции сравнения , количество параметров намного превысит 1000000000. ИНС являются расширяемой программой, и если нам понадобится дополнительные параметры ,мы можем легко внести их в исходный код.**

## **Что такое Искусственная Нейронная Сеть?**

 **Искусственные нейронные сети — математическая модель, а также её программное или аппаратное воплощение, построенная по принципу организации и функционирования биологи** ческих нейронных сетей **сетей нервных клеток живого организма.**

## **Обучение нейронных сетей**

 **Нейронные сети не программируются в привычном смысле этого слова, они обучаются. Возможность обучения одно из главных преимуществ нейронных сетей перед традиционными алгоритмами. Технически обучение заключается в нахождении коэффициентов связей между нейронами. В процессе обучения нейронная сеть способна выявлять сложные зависимости между входными данными и**

## **Вот собственно обучение нашей нейронной сети**

## **Персептрон**

 **Персептрон математическая и компьютерная модель восприятия информации мозгом, предложенная Фрэнком Розенблаттом в**

## **Практическая работа**

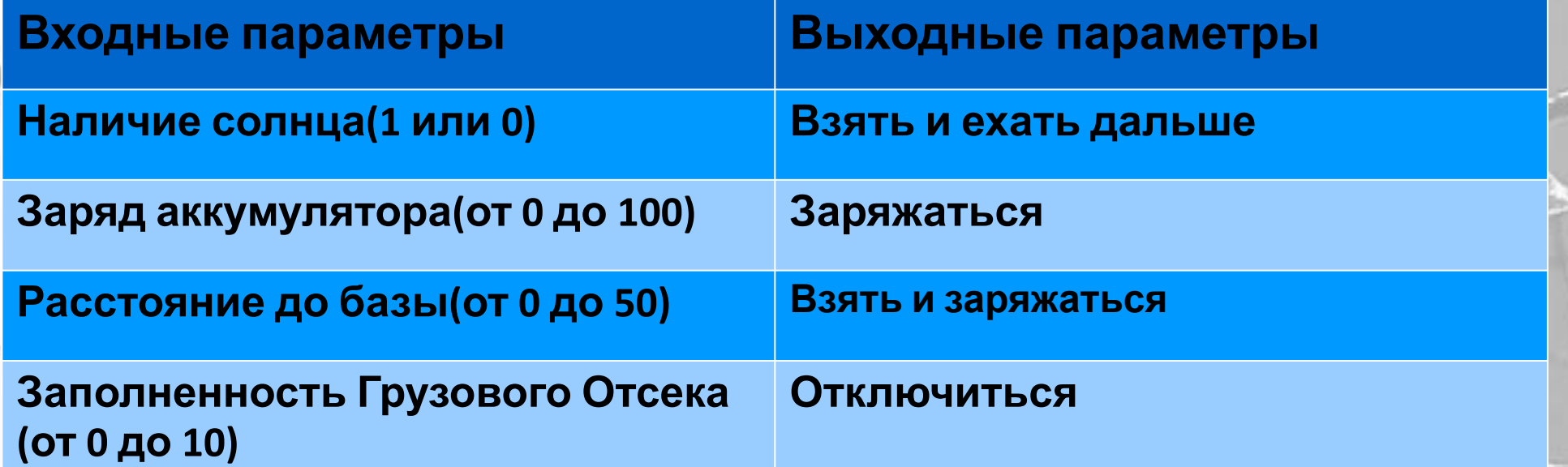

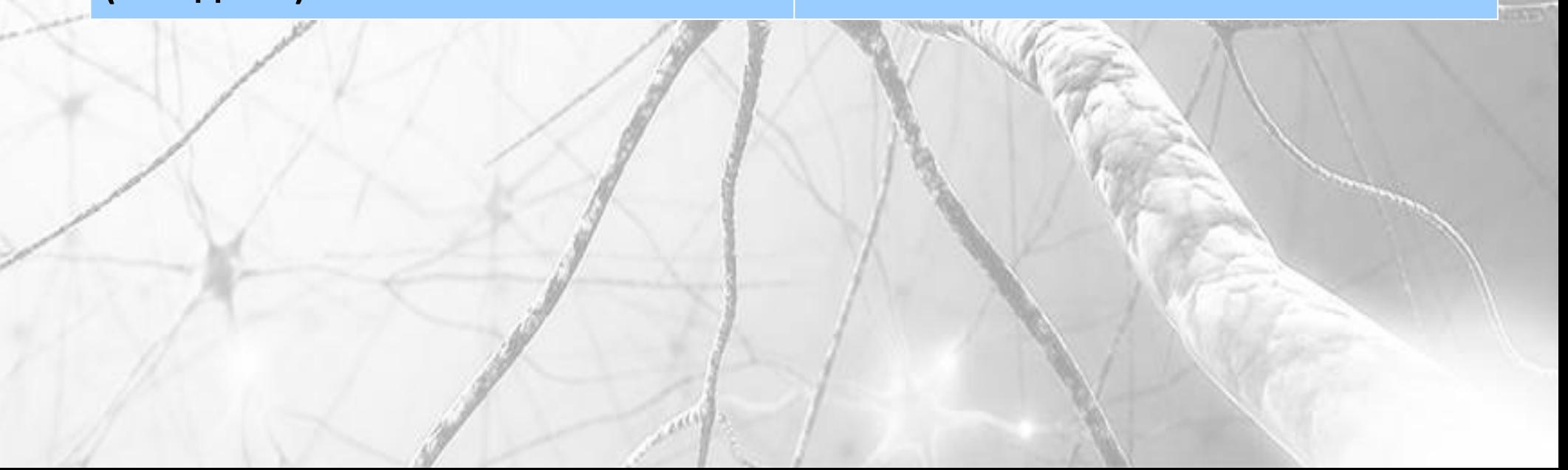

## **Алгоритм работы с нейронной сетью**

- **Создание нейронной сети с заданными параметрами.**
- **● Обучение нейронной сети.**

**успешного прохождения**

**● Тестирование.**

**тестирования.**

**● Сохранение обученной сети.**

**● Встраивание обученной сети в**

**программу управления , в случае**

- -
- 

**При создании нейронной сети требуется задать следующие параметры:**

- **● Количество входных, выходных нейронов.**
- **● Количество скрытых слоёв , количество нейронов в скрытом слое.**
- **● Алгоритм обучения. ● Функцию активации.**

## **Тренировка ИНС**

● **Для обучения мы создали специальный файл, в котором написали параметры, соответствующие различным ситуациям и правильные решения, на которые сеть будет «опираться» при обучении и ответах на наши вопросы.**

#### **Результаты**

- **● Мы подобрали нужный алгоритм и добились неплохих результатов. Окончательная версия сети имела следующие параметры:**
- **● Количество входных нейронов 4.**
- **● Количество выходных нейронов 4.**
- **● Скрытых слоёв 3. Нейронов в скрытых слоях по 200 в каждом.**
- **● Алгоритм нейронной сети FANN\_TRAIN\_QUICKPOP.**
- **● Функция активации скрытых слоёв FANN\_SIGMOID.**

**Результаты тестирования сетей с различными параметрами и алгоритмами** 

#### **FANN\_TRAIN\_BATC H**

**FANN\_TRAIN\_QUICKPROP**

**FANN\_TRAIN\_INCREMENTA**

**L**

## **Дальнейшие перспективы**

- **● Следующим нашим шагом является написание пользовательского интерфейса для оперативного ввода данных и немедленной обработкой их обученной нейронной сетью.**
- **● Затем имеет смысл построить модель марсохода под управлением Raspberry Pi (или аналогичным одноплатным компьютером с ОС Linux) и испытать программу в условиях, приближенных к реальным. К сожалению этот шаг требует существенных финансовых вложений.**

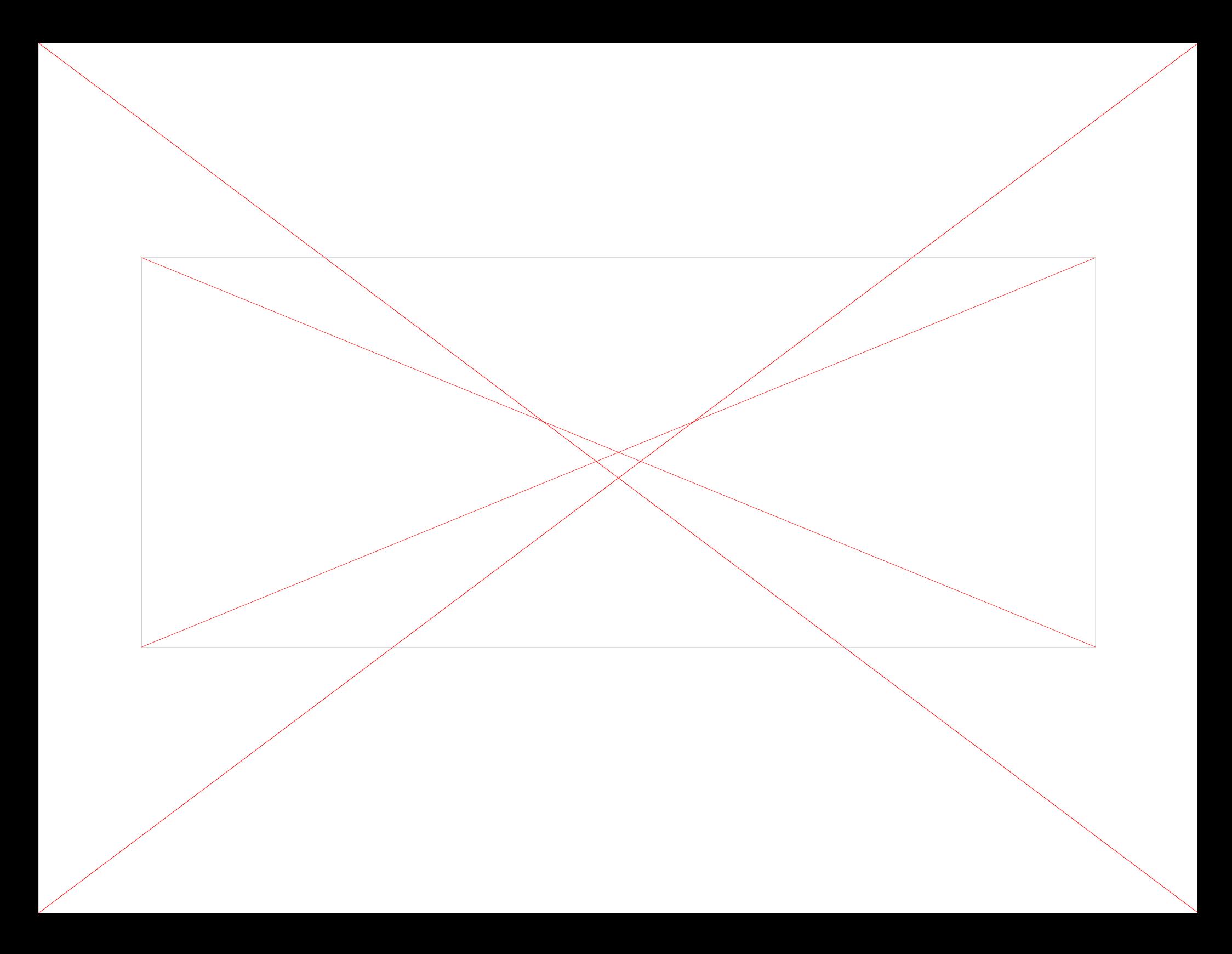